## **DELL PowerEdge R450/ 8x 2.5"/ Xeon Silver 4309Y/ 16GB/ 1x 480GB/ H755/ 2x 1100W/ iDRAC 9 Ent. 15G/ 1U/ 3Y Basic on-site**

**cena vč DPH: 82093 Kč**

**cena bez DPH:** 67845 Kč

**Kód zboží (ID):** 5881231 **PN:** 1336113-3 **Záruka:** 36 měsíců

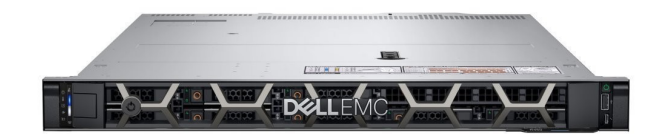

Technické parametre **Chassis** 2.5" Chassis with up to 8 Hard Drives (SAS/SATA) 1 CPU **Processor** Intel Xeon Silver 4309Y 2.8G, 8C/16T, 10.4GT/s, 12M Cache, Turbo, HT (105W) DDR4-2666 **Memory** 1x 16GB RDIMM, 3200MT/s, Dual Rank **Hard Drive** 1x 480GB SSD SATA Read Intensive 6Gbps 512 2.5in Hot-plug AG Drive, 1 DWPD **Add Hard Drive** - **Display** - **Graphics** no Graphics **PalmRest** ReadyRails A11 dropin/stab-in Combo Rails With Cable Management Arm **Riser** Riser Config 0, 1xOCP 3.0(x16)+ 1x16LP **AIO Solution** Standard Bezel for x8 Chassis **Camera & Mic** - **Optical Drive** No Internal Optical Drive **Wireless** - **WWAN** - **NIC** No OCP 3.0 mezzanine NIC card, Blank Filler Only **Raid Level** C7, Unconfigured RAID for HDDs or SSDs (Mixed Drive Types Allowed) **Controller** Front PERC H755 Front Load **DRAC** iDRAC9, Enterprise 15G **Keyboard** - **Mouse** - **Battery** - **Power Supply** Dual, Fully Redundant(1+1), Hot-Plug Power Supply,1100W MM(100-240Vac) Titanium **Cable** 2x Rack Power Cord 2M (C13/C14 12A) - FGA Only **Colour** Black **Service** 3Y Basic Onsite

## **Slovenská republika:**

DELL Technická podpora: +421 2 5750 83 03

DELL ProSupport hotline: +421 2 5750 69 81

## **Česká republika:**

DELL Technická podpora: +420 225 772 711

DELL ProSupport Česká Republika: +420 225 772 969

<h2>Technické parametre</h2> <table style="height: 680px; width: 97.5852%; border-collapse: collapse;" border="1"> <tbody> <tr style="height: 40px;"> <td style="width: 17.2115%; height: 40px; text-align: center; border-color: #ffffff; border-style: hidden; background-color: #dd1d57;"><strong><span style="color: #ffffff;">Chassis</span></strong></td> <td style="border-style: double; border-color: #ffffff; width: 72.43%; height: 40px; padding-left: 30px;">2.5" Chassis with up to 8 Hard Drives (SAS/SATA) 1 CPU</td>  $<$ /tr $>$ <tr style="height: 40px;"> <td style="width: 17.2115%; height: 40px; border-color: #ffffff; border-style: hidden; background-color: #c90943; text-align: center;"><strong><span style="color: #ffffff;">Processor</span></strong></td> <td style="border-style: double; border-color: #ffffff; width: 72.43%; height: 40px; padding-left: 30px; background-color: #e5e4e2;">Intel Xeon Silver 4309Y 2.8G, 8C/16T, 10.4GT/s, 12M Cache, Turbo, HT (105W) DDR4-2666</td>  $<$ /tr $>$ <tr style="height: 40px;"> <td style="width: 17.2115%; height: 40px; text-align: center; border-color: #ffffff; border-style: hidden; background-color: #dd1d57;"><strong><span style="color: #ffffff;">Memory</span></strong></td> <td style="border-style: double; border-color: #ffffff; width: 72.43%; height: 40px; padding-left: 30px;">1x 16GB RDIMM, 3200MT/s, Dual Rank</td>  $<$ /tr $>$ <tr style="height: 40px;"> <td style="width: 17.2115%; height: 40px; border-color: #ffffff; border-style: hidden; background-color: #c90943; text-align: center;"><strong><span style="color: #ffffff;">Hard Drive</span></strong></td> <td style="border-style: double; border-color: #ffffff; width: 72.43%; height: 40px; padding-left: 30px; background-color: #e5e4e2;">1x 480GB SSD SATA Read Intensive 6Gbps 512 2.5in Hot-plug AG Drive, 1 DWPD</td>  $<$ /tr $>$ <tr style="height: 40px;"> <td style="width: 17.2115%; height: 40px; text-align: center; border-color: #ffffff; border-style: hidden; background-color: #dd1d57;"><strong><span style="color: #ffffff;">Add Hard Drive</span></strong></td> <td style="border-style: double; border-color: #ffffff; width: 72.43%; height: 40px; padding-left: 30px;">-</td>  $<$ /tr $>$ <tr style="height: 40px;">

<td style="width: 17.2115%; height: 40px; border-color: #ffffff; border-style: hidden; background-color: #c90943; text-align: center;"><strong><span style="color: #ffffff;">Display</span></strong></td>

<td style="border-style: double; border-color: #ffffff; width: 72.43%; height: 40px; padding-left: 30px; background-color: #e5e4e2;">-</td>  $<$ /tr $>$ 

<tr style="height: 40px;">

<td style="width: 17.2115%; height: 40px; text-align: center; border-color: #ffffff; border-style: hidden; background-color: #dd1d57;"><strong><span style="color: #ffffff;">Graphics</span></strong></td>

<td style="border-style: double; border-color: #ffffff; width: 72.43%; height: 40px; padding-left: 30px;">no Graphics</td>

 $<$ /tr $>$ 

<tr style="height: 40px;">

<td style="width: 17.2115%; height: 40px; border-color: #ffffff; border-style: hidden; background-color: #c90943; text-align: center;"><strong><span style="color: #ffffff;">PalmRest</span></strong></td>

<td style="border-style: double; border-color: #ffffff; width: 72.43%; height: 40px; padding-left: 30px; background-color: #e5e4e2;">ReadyRails A11 drop-in/stab-in Combo Rails With Cable Management Arm</td>

 $\langle$ /tr $>$ 

<tr style="height: 40px;">

<td style="width: 17.2115%; height: 40px; text-align: center; border-color: #ffffff; border-style: hidden; background-color: #dd1d57;"><strong><span style="color: #ffffff;">Riser</span></strong></td>

<td style="border-style: double; border-color: #ffffff; width: 72.43%; height: 40px; padding-left: 30px;">Riser Config 0, 1xOCP 3.0(x16)+ 1x16LP</td>  $<$ /tr $>$ 

<tr style="height: 40px;">

<td style="width: 17.2115%; height: 40px; border-color: #ffffff; border-style: hidden; background-color: #c90943; text-align: center;"><strong><span style="color: #ffffff;">AIO Solution</span></strong></td>

<td style="border-style: double; border-color: #ffffff; width: 72.43%; height: 40px; padding-left: 30px; background-color: #e5e4e2;">Standard Bezel for x8 Chassis</td>

 $<$ /tr $>$ 

<tr style="height: 40px;">

<td style="width: 17.2115%; height: 40px; text-align: center; border-color: #ffffff; border-style: hidden; background-color: #dd1d57;"><strong><span style="color: #ffffff;">Camera & amp; Mic</span></strong></td>

<td style="border-style: double; border-color: #ffffff; width: 72.43%; height: 40px; padding-left: 30px;">-</td>

 $<$ /tr $>$ 

<tr style="height: 40px;">

<td style="width: 17.2115%; height: 40px; border-color: #ffffff; border-style: hidden; background-color: #c90943; text-align: center;"><strong><span style="color: #ffffff;">Optical Drive</span></strong></td>

<td style="border-style: double; border-color: #ffffff; width: 72.43%; height: 40px; padding-left: 30px; background-color: #e5e4e2;">No Internal Optical Drive</td>

 $<$ /tr $>$ 

<tr style="height: 40px;">

<td style="width: 17.2115%; height: 40px; text-align: center; border-color: #ffffff; border-style: hidden; background-color: #dd1d57;"><strong><span style="color: #ffffff;">Wireless</span></strong></td>

<td style="border-style: double; border-color: #ffffff; width: 72.43%; height: 40px; padding-left: 30px;">-</td>

 $\langle$ /tr $>$ 

<tr style="height: 40px;">

<td style="width: 17.2115%; height: 40px; border-color: #ffffff; border-style: hidden; background-color: #c90943; text-align: center;"><strong><span style="color: #ffffff;">WWAN</span></strong></td>

<td style="border-style: double; border-color: #ffffff; width: 72.43%; height: 40px; padding-left: 30px; background-color: #e5e4e2;">-</td>

 $<$ /tr $>$ 

<tr style="height: 40px;">

<td style="width: 17.2115%; height: 40px; text-align: center; border-color: #ffffff; border-style: hidden; background-color: #dd1d57;"><strong><span style="color: #ffffff;">NIC</span></strong></td>

<td style="border-style: double; border-color: #ffffff; width: 72.43%; height: 40px; padding-left: 30px;">No OCP 3.0 mezzanine NIC card, Blank Filler Only</td>  $<$ /tr $>$ 

<tr style="height: 40px;">

<td style="width: 17.2115%; height: 40px; border-color: #ffffff; border-style: hidden; background-color: #c90943; text-align: center;"><strong><span

style="color: #ffffff;">Raid Level</span></strong></td> <td style="border-style: double; border-color: #ffffff; width: 72.43%; height: 40px;

padding-left: 30px; background-color: #e5e4e2;">C7, Unconfigured RAID for HDDs or SSDs (Mixed Drive Types Allowed)</td>

 $<$ /tr $>$ 

<tr style="height: 40px;">

<td style="width: 17.2115%; height: 40px; text-align: center; border-color: #ffffff; border-style: hidden; background-color: #dd1d57;"><strong><span style="color: #ffffff;">Controller</span></strong></td>

<td style="border-style: double; border-color: #ffffff; width: 72.43%; height: 40px; padding-left: 30px;">Front PERC H755 Front Load</td>

 $<$ /tr $>$ 

<tr style="height: 40px;">

<td style="width: 17.2115%; height: 40px; border-color: #ffffff; border-style: hidden; background-color: #c90943; text-align: center;"><strong><span style="color: #ffffff;">DRAC</span></strong></td>

<td style="border-style: double; border-color: #ffffff; width: 72.43%; height: 40px; padding-left: 30px; background-color: #e5e4e2;">iDRAC9, Enterprise 15G</td>  $<$ /tr $>$ 

<tr style="height: 40px;">

<td style="width: 17.2115%; height: 40px; text-align: center; border-color: #ffffff; border-style: hidden; background-color: #dd1d57;"><strong><span style="color: #ffffff;">Keyboard</span></strong></td>

<td style="border-style: double; border-color: #ffffff; width: 72.43%; height: 40px;

padding-left: 30px;">-</td>  $\langle$ /tr $>$ <tr style="height: 40px;"> <td style="width: 17.2115%; height: 40px; border-color: #ffffff; border-style: hidden; background-color: #c90943; text-align: center;"><strong><span style="color: #ffffff;">Mouse</span></strong></td> <td style="border-style: double; border-color: #ffffff; width: 72.43%; height: 40px; padding-left: 30px; background-color: #e5e4e2;">-</td>  $\langle$ tr $>$ <tr style="height: 40px;"> <td style="width: 17.2115%; height: 40px; text-align: center; border-color: #ffffff; border-style: hidden; background-color: #dd1d57;"><strong><span style="color: #ffffff;">Battery</span></strong></td> <td style="border-style: double; border-color: #ffffff; width: 72.43%; height: 40px; padding-left: 30px;">-</td>  $\langle$ /tr $>$ <tr style="height: 40px;"> <td style="width: 17.2115%; height: 40px; border-color: #ffffff; border-style: hidden; background-color: #c90943; text-align: center;"><strong><span style="color: #ffffff;">Power Supply</span></strong></td> <td style="border-style: double; border-color: #ffffff; width: 72.43%; height: 40px; padding-left: 30px; background-color: #e5e4e2;">Dual, Fully Redundant(1+1), Hot-Plug Power Supply,1100W MM(100-240Vac) Titanium</td>  $<$ /tr $>$ <tr style="height: 40px;"> <td style="width: 17.2115%; height: 40px; text-align: center; border-color: #ffffff; border-style: hidden; background-color: #dd1d57;"><strong><span style="color: #ffffff;">Cable</span></strong></td> <td style="border-style: double; border-color: #ffffff; width: 72.43%; height: 40px; padding-left: 30px;">2x Rack Power Cord 2M (C13/C14 12A) - FGA Only</td>  $<$ /tr $>$ <tr style="height: 40px;"> <td style="width: 17.2115%; height: 40px; border-color: #ffffff; border-style: hidden; background-color: #c90943; text-align: center;"><strong><span style="color: #ffffff;">Colour</span></strong></td> <td style="border-style: double; border-color: #ffffff; width: 72.43%; height: 40px; padding-left: 30px; background-color: #e5e4e2;">Black</td>  $<$ /tr $>$ <tr style="height: 40px;"> <td style="width: 17.2115%; height: 40px; text-align: center; border-color: #ffffff; border-style: hidden; background-color: #dd1d57;"><strong><span style="color: #ffffff;">Service</span></strong></td> <td style="border-style: double; border-color: #ffffff; width: 72.43%; height: 40px; padding-left: 30px;">3Y Basic Onsite</td>  $<$ /tr $>$ </tbody> </table> <div><strong><span style="font-size: 10pt;"><span style="font-family: arial,helvetica,sans-serif;"><span style="font-family: arial,helvetica,sans-

serif;"><span style="font-size: 10pt;"><span style="font-family: arial,helvetica,sans-serif;"><span style="font-family: arial,helvetica,sansserif;"><span style="font-size: 10pt;"><span style="font-family: arial,helvetica,sans-serif;"><span style="font-family: arial,helvetica,sansserif;"><span style="font-size: 10pt;"><span style="font-family: arial,helvetica,sans-serif;"><span style="font-family: arial,helvetica,sansserif;">Slovenská republika:</span></span></span></span></span></span></ span></span></span></span></span></span></strong></div> <div><span style="font-family: arial,helvetica,sans-serif; font-size: 8pt;">DELL Technická podpora: +421 2 5750 83 03</span></div> <div><span style="font-family: arial,helvetica,sans-serif; font-size: 8pt;">DELL ProSupport hotline: +421 2 5750 69 81</span></div> <div><strong><span style="font-size: 10pt;"><span style="font-family: arial,helvetica,sans-serif;">Česká republika:</span></span></strong></div> <div><span style="font-family: arial,helvetica,sans-serif; font-size: 8pt;">DELL Technická podpora: +420 225 772 711</span></div> <div><span style="font-family: arial,helvetica,sans-serif; font-size: 8pt;">DELL ProSupport Česká Republika: +420 225 772 969</span></div> <div><span style="font-family: arial,helvetica,sans-serif; font-size: 8pt;">Link na výrobcu: <a href="https://www.dell.com/enus/work/shop/productdetailstxn/poweredge-r450" target=" blank">https://www.del l.com/en-us/work/shop/productdetailstxn/poweredge-r450</a></span></div>